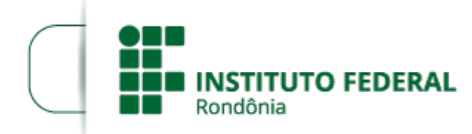

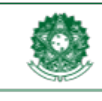

# **EDITAL Nº 17/2019/COL - CGAB/IFRO, DE 09 DE ABRIL DE 2019**

**PROCESSO SEI Nº** 23243.007821/2019-38 **DOCUMENTO SEI Nº** 0528731

#### **OBJETO: Edital para Divulgação e Normatização do 9º Seminário de Iniciação Científica do IFRO** *Campus* **Colorado do Oeste.**

O Departamento de Pesquisa, Inovação e Pós-Graduação – DEPESP , do Instituto Federal de Educação, Ciência e Tecnologia de Rondônia – IFRO, *Campus* Colorado do Oeste, torna público o 9º Seminário de Iniciação Científica – IX SIC, a ser realizado no período de 14 a 16 de maio de 2019 no *Campus* Colorado do Oeste, contendo como sub-eventos a 4ª Mostra de Inovação e Tecnologia e a 4ª Mostra de Pesquisa Integrada ao Ensino e Extensão.

### **HISTÓRICO DO EVENTO**

O SIC foi concebido pelo então DEPIPG, Departamento de Pesquisa, Inovação e Pós-Graduação, atualmente denominado de DEPESP, visando contribuir com a formação científica de recursos humanos para a pesquisa e para divulgação destas atividades no *Campus*. O evento tem por característica a divulgação de projetos e de resultados de pesquisas executadas no âmbito do *Campus*, e a possibilidade de participação de discentes e servidores em palestras e minicursos de caráter científico. Nas suas duas primeiras edições, nos anos de 2011 e 2012, contou com a participação de discentes e servidores do *Campus* Colorado do Oeste. Em sua terceira edição, no ano de 2013, foi realizado conjuntamente com o Simpósio de Agronomia do *Campus* Colorado do Oeste e contou com a participação da comunidade externa. Em 2014, em sua quarta edição, prosseguiram as submissões e apresentações de trabalhos científicos. Na quinta edição do evento, no ano de 2015, não houve submissão de trabalhos científicos e apresentações por parte de discentes, no entanto, houve um direcionamento aos discentes e servidores envolvidos em projetos e grupos de pesquisa para atividades de iniciação científica.

Em sua sexta edição, no ano de 2016, foram quase 900 inscritos no evento e quase 60 trabalhos submetidos, além de quase 30 atividades que envolveram a integração de ensino, pesquisa e extensão. Na sétima edição do evento, no ano de 2017, foram aproximadamente 70 trabalhos aprovados para publicação, além de quase 1200 inscritos no evento, participando das quase 40 atividades de ensino, pesquisa e extensão. Em 2018, na sua oitava edição ocorreram apresentações orais e na forma de pôsteres. Paralelamente, também ocorreram a 3ª Mostra de Inovação e Tecnologia e a 3ª Mostra de Pesquisa Integrada ao Ensino e Extensão.

Nesta nona edição, o SIC estará direcionado, tanto aos discentes e servidores que já possuem pesquisas na área de iniciação científica e tecnológica, quanto aos que pretendem adquirir conhecimentos relacionados ao tema. Serão aceitos trabalhos para submissão, ocorrerão apresentações orais e na forma de pôsteres, além de serem ofertados minicursos e destinados momentos para que os participantes do programa de mobilidade relatem suas experiências.

#### 1. **PROPOSTA E OBJETIVOS**

A Lei nº 11.892/2008, que instituiu a Rede Federal de Educação Profissional, Científica e Tecnológica e criou os Institutos Federais, define em seu Art. 6º Inciso II que uma das finalidades e características dos Institutos Federais é a de *"desenvolver a educação profissional e tecnológica como processo* educativo e investigativo de geração e adaptação de soluções técnicas e tecnológicas às demandas sociais e peculiaridades regionais", assim como também o Art. 6º Inciso VIII, aponta para a necessidade de *"realizar e estimular a pesquisa aplicada, a produção cultural, o empreendedorismo, o cooperativismo e o desenvolvimento científico e tecnológico".* Dessa forma, a divulgação e a continuidade das atividades de pesquisa no IFRO é fundamental para a consolidação do Instituto Federal como Instituição que contribui para o avanço da Ciência e Tecnologia, com vistas ao desenvolvimento acadêmico e profissional dos envolvidos neste processo, bem como do Estado de Rondônia.

1.1. O 9º SIC possui os seguintes objetivos gerais:

a) Contribuir para a formação científica de recursos humanos para a pesquisa.

b) Estimular o exercício de atividades científicas e contribuir para a publicação e divulgação de resultados de pesquisas por servidores e discentes do IFRO e de outras instituições.

c) Estimular a integração das atividades de pesquisa com as de ensino e extensão.

d) Difundir e estimular a criação de grupos de pesquisa no âmbito do *Campus* Colorado do Oeste.

e) Realizar o fechamento das atividades de projetos de pesquisa executados por meio de editais publicados pelo DEPESP, possibilitando a divulgação dos resultados para a comunidade interna e externa ao *campus*.

f) Realizar a apresentação de projetos de pesquisa que estão sendo executados por meio de editais publicados pelo DEPESP, divulgando as atividades de pesquisas realizadas no *Campus* para a comunidade interna e externa ao *campus*.

1.2. O 9º SIC possui como principais propostas:

a) Consolidação e divulgação das pesquisas realizadas no IFRO, através da apresentação de resultados parciais ou finais dos projetos de pesquisa realizados (finalizados ou em andamento) no âmbito do IFRO *Campus* Colorado do Oeste.

b) Fortalecimento da integração das atividades de pesquisa com as de ensino e extensão.

c) Aproximação do IFRO *Campus* Colorado do Oeste com os demais *Campi* da Instituição e com outras instituições de pesquisa, ensino e extensão, por meio da divulgação de trabalhos científicos.

d) Contribuição para a formação acadêmica e na iniciação científica dos discentes e servidores por meio de discussões, apresentações, palestras, e/ou

e) Discussão entre os envolvidos nas atividades de pesquisa sobre formação e fortalecimento de grupos de pesquisa e das suas áreas de atuação.

### 2. **DAS ATIVIDADES E PROGRAMAÇÃO**

2.1. O 9º Seminário de Iniciação Científica do IFRO *Campus* Colorado do Oeste acontecerá entre os dias 14 e 16 de maio de 2019 nos períodos matutino, vespertino e noturno no Centro de Convenções Deputado Eduardo Valverde do IFRO *Campus* Colorado do Oeste, localizado na BR 435 km 68, Zona Rural, no município de Colorado do Oeste - RO.

2.2. O evento terá a duração de 32h e aos participantes serão emitidos certificados nas modalidades: Apresentação oral de trabalho científico; Apresentação de pôster de trabalho científico e/ou Participante de minicurso.

2.3. Serão emitidos certificados aos ministrantes de minicursos, participantes do comitê científico (avaliadores de trabalhos científicos e/ou bancas de avaliação) e expositores nas mostras referidas no item 2.3 alíneas "b" e "c".

2.4. Das Atividades incorporadas ao 9º SIC

#### *a) 9º Seminário de Iniciação Científica:*

1º) Sobre as apresentações orais realizadas pelos bolsistas e/ou colaboradores de projetos de pesquisa, vigentes na data de realização do evento, pertencentes à editais publicados pelo DEPESP e pela PROPESP no ano de 2018:

- as apresentações orais terão duração de 20 minutos, sendo 15 minutos para apresentação pelos discentes e 5 minutos para arguição pela banca avaliadora;

- caso o projeto tenha mais de um aluno bolsista vinculado, a apresentação oral deverá ser realizada por um dos bolsistas, e os demais apresentarão na forma de pôster;

- será emitido um certificado individual para cada discente que participar da apresentação oral;

- as apresentações orais serão abertas ao público e ocorrerão no Auditório e no Miniauditório do Centro de Convenções, podendo ocorrer nos dois locais concomitantemente.

2º) Sobre as apresentações orais e de pôsteres de trabalhos científicos aprovados pelo comitê científico do evento na forma de resumos expandidos:

- as apresentações de pôsteres poderão ser realizadas pelo autor ou por um dos coautores;

- será emitido um único certificado para cada trabalho apresentado na forma de pôster contendo o nome do trabalho, do autor principal e dos coautores;

- a apresentação de pôsteres ocorrerá no *Hall* do Centro de Convenções, aberto ao público e em horários a serem disponibilizados de acordo com a programação do evento.

#### *b) 4ª Mostra de Inovação e Tecnologia:*

- os coordenadores e/ou discentes participantes de projetos de inovação e desenvolvimento tecnológico regidos pelo EDITAL Nº 29/2018/DEPESP deverão realizar exposição dos resultados prévios obtidos pelas pesquisas em espaço e tempo reservado para tal, conforme programação do evento.

#### *c) 4ª Mostra de Pesquisa Integrada ao Ensino e Extensão:*

- os discentes e servidores participantes dos editais do Programa de Internacionalização de Pesquisa, Ensino e Extensão do IFRO – PIPEEX, que participaram de mobilidade ao exterior, anteriores ao evento, terão espaço e tempo para compartilhar as experiências do período de internacionalização; estes participantes não precisarão realizar inscrições visto que a comissão organizadora fará o levantamento do quantitativo e a alocação no evento.

#### *d) Palestras:*

- serão realizadas de acordo com a programação do evento, no Auditório do Centro de Convenções.

*e) Minicursos:*

- serão realizados de acordo com a programação do evento e serão disponibilizadas inscrições para os interessados;

- serão elaboradas listas de espera para cada minicurso, seguindo a ordem de inscrições;

- os candidatos às vagas dos minicursos presentes na lista de espera poderão ser convocados, constatada a ausência de algum participante.

### 2.5. Da Programação

2.5.1. A programação prévia do evento está descrita no Quadro 1.

2.5.2. Poderão ocorrer alterações de acordo com a demanda pelas atividades, sendo neste caso divulgadas com antecedência.

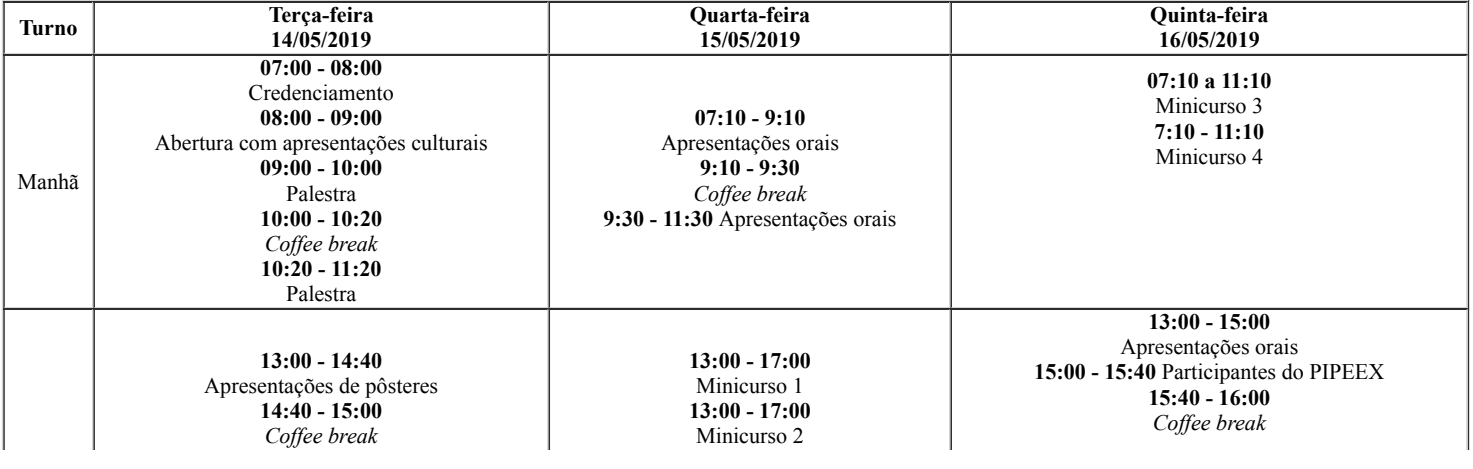

#### Quadro 1 – Previsão da programação do 9º SIC.

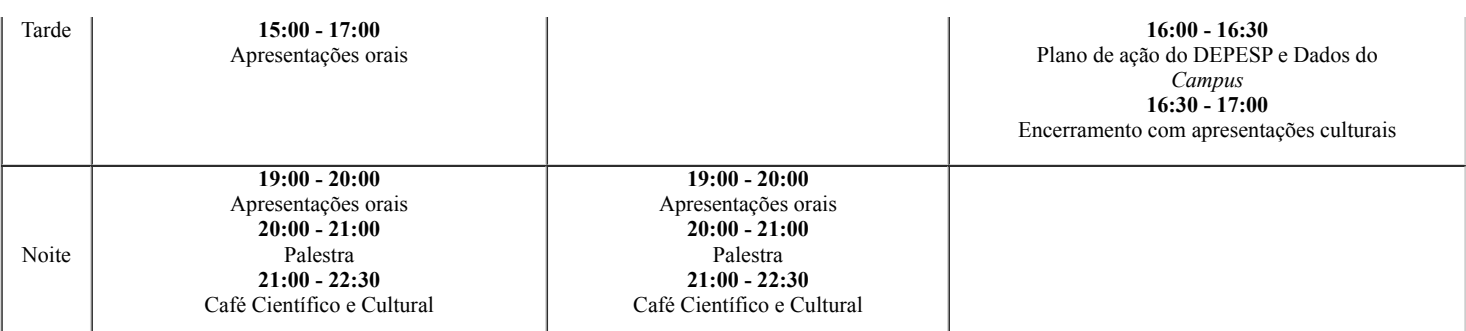

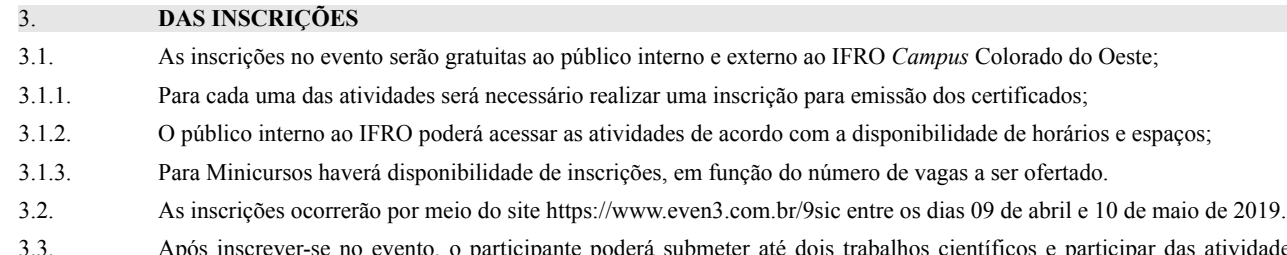

idades incorporadas ao evento.

# 4. **DA SUBMISSÃO E AVALIAÇÃO DE TRABALHOS CIENTÍFICOS**

4.1. A submissão de trabalhos científicos será pública (comunidade interna e externa ao IFRO *Campus* Colorado do Oeste), na forma de "resumo expandido" (normas para preparação e modelo do resumo expandido encontram-se nos Anexos A e B) na quantidade de até dois trabalhos por inscrição e até seis autores por trabalho.

4.1.1. Não é obrigatória a submissão de resumos expandidos por discentes bolsistas, discentes colaboradores e servidores envolvidos em projetos de pesquisa, ensino e extensão institucionalizados por meio de editais dos departamentos do *Campus*.

4.2. As submissões serão realizadas por meio do site https://www.even3.com.br/9sic entre os dias 09 e 28 de abril de 2019.

4.3. A avaliação será realizada por consultores *ad hoc* externos e internos ao IFRO *Campus* Colorado do Oeste conforme os critérios estabelecidos no quadro 2, e terão após as avaliações os pareceres: Aprovado ou Reprovado.

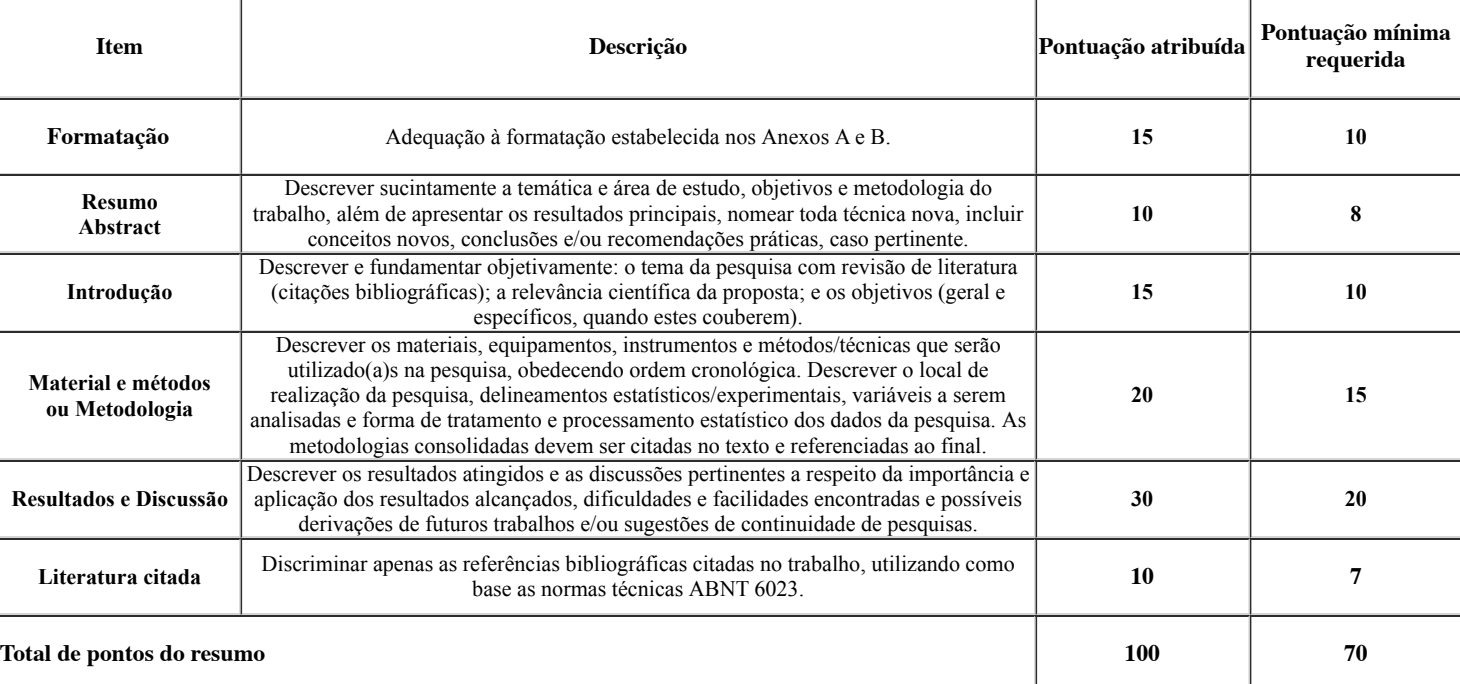

Quadro 2 - Critérios para avaliação e pontuações de resumos expandidos no 9º SIC.

4.4. Serão premiados os cinco trabalhos que obtiverem maiores pontuações nas avaliações, sendo conferidos certificados de mérito científico.

4.4.1. Na cerimônia de encerramento haverá a entrega desses prêmios aos autores.

# 5. **DAS APRESENTAÇÕES ORAIS E DE PÔSTERES**

5.1. As apresentações orais serão realizadas por bolsistas e/ou colaboradores de projetos de pesquisas institucionalizados por meio de editais publicados pelo DEPESP e PROPESP no ano de 2018, com vigência durante a realização do evento, e por participantes que tiverem trabalhos científicos aprovados pelo comitê científico do evento.

5.1.1. Será obrigatória uma apresentação por projeto institucionalizado em quaisquer um dos editais mencionados acima, a ser realizada por discentes, quando esses forem os bolsistas/colaboradores ou por servidores, quando esses forem os bolsistas.

5.1.2. As apresentações orais terão duração total de 20 minutos, sendo 15 minutos para apresentação e 05 minutos para arguição e discussão por parte da banca examinadora, que será composta por, no mínimo, dois avaliadores. As apresentações devem ser elaboradas utilizando-se o software Microsoft Office Power Point, compatíveis com a versão 2010.

5.2. Os trabalhos científicos submetidos na forma de resumos expandidos e aprovados para publicação pelo comitê científico, poderão ser apresentados na forma de pôster.

5.2.1. Os pôsteres deverão ser confeccionados nas dimensões de 90x120cm (largura x altura) e devem conter imagens que identifiquem a instituição e o evento.

#### 6. **CRONOGRAMA DE EXECUÇÃO DAS ETAPAS ATINENTES AO 9º SIC**

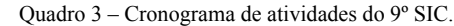

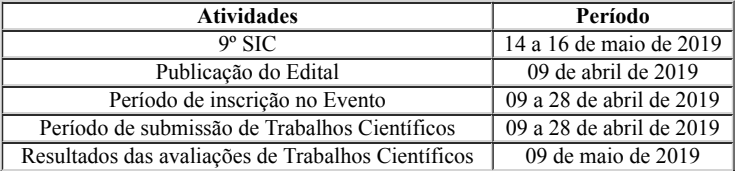

# 7. **DAS DISPOSIÇÕES FINAIS**

Os casos não previstos em edital serão submetidos à apreciação do DEPESP do IFRO *Campus* Colorado do Oeste e à Comissão Organizadora.

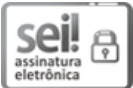

Documento assinado eletronicamente por **Marcos Aurélio Anequine de Macedo**, **Diretor(a) Geral**, em 09/04/2019, às 11:48, conforme horário oficial de Brasília, com fundamento no art. 6º, § 1º, do [Decreto nº 8.539, de 8 de outubro de 2015](http://www.planalto.gov.br/ccivil_03/_Ato2015-2018/2015/Decreto/D8539.htm).

後程

[A autenticidade deste documento pode ser conferida no site https://sei.ifro.edu.br/sei/controlador\\_externo.php?](http://sei.ifro.edu.br/sei/controlador_externo.php?acao=documento_conferir&id_orgao_acesso_externo=0) acao=documento\_conferir&id\_orgao\_acesso\_externo=0, informando o código verificador **0528731** e o código CRC **AADAF3C9**.

# **ANEXOS A MINUTA DE EDITAL Nº XX/2019/COL - CGAB/IFRO, DE XX DE ABRIL DE 2019**

### **ANEXO A**

Normas para elaboração dos resumos expandidos para o 9º Seminário de Iniciação Científica 9º SIC – IFRO *Campus* Colorado do Oeste

# 1. **INSTRUÇÕES GERAIS:**

#### 1.1. **Originalidade**

Não devem ser submetidos resumos já publicados em outros meios de comunicação. Os resumos aceitos permanecerão com caráter de originalidade para que possam ser publicados, posteriormente, na íntegra, em periódicos com corpo editorial.

#### 1.2. **Formato de Submissão do Arquivo**

Os resumos expandidos em arquivo '.pdf' deverão ter entre três e quatro páginas, incluindo tabelas e figuras, caso não respeitem esse quantitativo, serão recusados e não avaliados. Portanto, os autores devem manter atenção na elaboração de tabelas e figuras usando programas e/ou procedimentos que evitam arquivos com capacidade superior ao limite estipulado.

#### 1.3. **Formatação do texto**

Formato em papel A4 (210 x 297 mm), Fonte Times New Roman 8 (afiliações), 10 (texto) e 12 (títulos), normal, espaço simples; margens superior, inferior, esquerda e direita de 3,0; 2,0; 3,0 e 2,0, respectivamente. As páginas devem ser numeradas sequencialmente, no canto inferior direito. O texto deve ser digitado no formulário específico do evento (Modelo - Anexo B), de modo que o cabeçalho e o logotipo do IFRO, do Seminário e do DEPESP possam estar presentes no arquivo.

### 1.4. **Idioma**

Será adotado como idioma oficial do 9º SIC o "português". Porém, cada trabalho deverá conter título, resumo e palavras-chave (Title, Abstract e Keywords) também em inglês.

### 1.5. **Convenções, unidades, símbolos, abreviaturas e siglas:**

Padronizar os resumos com códigos de nomenclatura aceitos internacionalmente. Palavras estrangeiras, sem equivalentes em português, deverão vir em itálico, assim como nomes científicos. Usar o Sistema Internacional de Unidades (SIU) e suas abreviaturas consistentemente. Se não for possível usar o SIU, seu equivalente deve ser também incluído.

Evitar o uso de pontos em siglas (Ex.: IFRO e não I.F.R.O.). Deve-se evitar o uso de abreviações não consagradas e de acrônimos para facilitar a compreensão do leitor, como por exemplo: "o T3 foi maior que o T4, que não diferiu do T5 e do T6".

• Usar 50% e não 50 % (sem espaço entre o nº e %);

• Usar 88 kg e não 88Kg (com espaço entre o nº e kg, que deve vir em minúsculo);

• Usar 88,22 e não 88.22 (usar vírgula, e não ponto);

- Usar 50 mL e não 50 ml (litro deve vir em L maiúsculo, conforme padronização internacional);
- Usar 25ºC e não 25 ºC (sem espaço entre o nº e ºC);
- Usar (P<0,05) e não (P < 0,05) (sem espaço antes e depois do <);
- Usar 521,79 ± 217,58 e não 521,79 ± 217,58 (com espaço antes e depois do ±);
- Usar  $r^2 = 0.95$  e não  $r^2 = 0.95$  (com espaço antes e depois do =);
- Usar asterisco nas tabelas apenas para probabilidade de P: (\*P<0,05;

\*\*P<0,01; \*\*\*P<0,001).

# 1.6. **Figuras e Tabelas**

Poderão ser incluídos até três elementos gráficos (figuras e/ou tabelas), que devem ser inseridos sequencialmente no texto e não ao seu final.

#### 1.6.1. **Figuras**

Deverão ser incluídas somente quando essenciais à elucidação do texto. Devem ser numeradas, sequencialmente, em algarismos arábicos, fazendo-se a sua devida referência no texto. Deverão estar centralizadas na página. Textos internos (p.ex.: legendas) deverão ser escritos na fonte Times New Roman, normal, tamanho 8;

a) A edição das figuras deverá ser monocromática. Dessa forma, a distinção entre tratamentos, estruturas, espécies etc., nas figuras, só poderá ser feita mediante símbolos apropriados. Para a elaboração das figuras, sugerimos a utilização do editor de gráficos do Microsoft Word ou do Excel de modo a facilitar a diagramação do texto e não gerar arquivos muito "pesados".

b) Fotografias ou desenhos deverão estar no formato "JPG". Atente para o fato de que fotografias ou desenhos coloridos podem resultar em arquivos mais "pesados".

c) Deixar uma linha em branco antes e depois das molduras das figuras. Digitar o título na linha imediatamente acima da moldura. O título conterá o texto Figura 1 (ou Figura 2) apenas com a primeira letra em maiúsculo, fonte Times New Roman, normal, tamanho 10. Deve-se empregar recuo da régua do MSWord, para que as margens das linhas subsequentes coincidam com o início do título. A legenda, quando houver, deve aparecer na parte inferior da ilustração, escrita na fonte Times New Roman, normal, tamanho 8.

#### $1.6.2.$

Prepará-las, por meio do menu Tabela do MSWord, autoformatadas na opção Simples 1, com linhas de cor preta e centralizadas na página (no menu Tabela escolher a opção Tamanho de Célula ... Linha Centralizado);

a) Digitar o texto na fonte Times New Roman, normal, tamanho 10. Deixar uma linha em branco antes e depois das tabelas. Digitar o título na linha imediatamente superior a tabela. Escrever o texto Tabela 1 (ou Tabela 2) na fonte Times New Roman, normal, tamanho 10. Numerar as tabelas sequencialmente em algarismos arábicos, fazendo-se a sua devida referência no texto;

b) O material tabulado deverá ser o mínimo necessário: incluir somente dados essenciais à compreensão do texto. Descrever adequadamente as abreviações de cada tabela no título ou em nota de rodapé, referenciadas por letras sobrescritas (a, b, c, etc.). Manter as notas descritivas dentro de um mínimo necessário. Colocar as unidades de medida nos cabeçalhos das colunas.

#### 2. **ESTRUTURA DO RESUMO EXPANDIDO**

#### 2.1. **Geral**

O resumo deve ser dividido em seções, em negrito, na seguinte ordem: Título, Resumo, Palavras-Chave, Title, Abstract, Keywords, Introdução, Material e Métodos ou Metodologia, Resultados e Discussão, Conclusões, Agradecimento (opcional) e Literatura Citada.

#### 2.2. **Título e Title**

Devem ser precisos e informativos. Devem conter, no máximo, 250 caracteres (incluindo espaços). Digitá-los em negrito e centralizado. Os títulos não devem conter ponto final. Quando necessário, indicar a entidade financiadora da pesquisa como primeira chamada numerada, ao final do título. Deixar uma linha em branco após o título.

#### 2.3. **Autores**

Listar até seis autores. A primeira letra de cada nome/sobrenome deve ser maiúscula. Devem ser listados com o nome completo (Ex.: Fulano Beltrano de Tal). Os nomes dos autores deverão ser separados por vírgula, centralizado e em negrito, com chamadas numeradas e em sobrescrito. Informar o endereço eletrônico somente do responsável pela submissão do trabalho. Incluir as afiliações, mediante chamadas numeradas sequencialmente, em algarismos arábicos, após o último sobrenome de cada autor. Deixar uma linha em branco após os autores.

### 2.4. **Afiliações**

Devem ser escritas na fonte Times New Roman, tamanho 8. Serão incluídas, logo após os autores, e deverão obedecer a mesma sequência das chamadas feitas nos nomes dos autores. Poderá conter o respectivo cargo e endereço de cada um dos autores. Incluir uma afiliação por linha, sendo aceitas, no máximo, seis. Deixar uma linha em branco após as afiliações.

### 2.5. **Resumo e Abstract**

Cada um devem conter, no máximo, 1.500 caracteres (incluindo espaços). Redigir o resumo e abstract de forma direta e, preferencialmente, no pretérito perfeito. Devem ser informativos, com cerca de 1/3 do texto referindo-se a introdução, material e métodos e os 2/3 restantes a resultados e conclusões, sem equações, citações bibliográficas, abreviações não definidas. É importante apresentar os resultados principais, nomear toda técnica nova, incluir conceitos novos, conclusões e/ou recomendações práticas, caso pertinente. O texto deve ser justificado e digitado em parágrafo único, em espaço simples, começando por Resumo: (ou Abstract:), seguido de dois pontos, iniciado junto à margem esquerda.

## 2.6. **Palavras-chave e keywords**

Registrar até seis palavras-chave e keywords. Devem ser apresentadas em ordem alfabética, separadas por vírgulas, no respectivo idioma, após o Resumo e o Abstract. Digitá-las em letras minúsculas, com alinhamento justificado. Não devem conter ponto final. Os termos devem permitir a recuperação do trabalho num banco de dados da área pertinente. Não utilizar termos citados no título, pois estes serão automaticamente indexados.

Deixar uma linha em branco após Palavras-chave e Keywords.

### 2.7. **Texto Principal**

Deve ser dividido nas seguintes seções: Introdução, Material e Métodos ou Metodologia, Resultados e Discussão, Conclusões, Agradecimento (opcional) e Literatura Citada. Observar os seguintes aspectos em cada seção:

**• Introdução** – O título deste tópico deve estar em negrito e centralizado. Não deixar linha separando o título do texto. Iniciar o texto deixando recuo de 1,0 cm da margem esquerda. Apresentar um rápido histórico do tema, evidenciando o problema que foi pesquisado. Depois de enfatizar os motivos da pesquisa, terminar a seção apresentando os objetivos do trabalho. Deixar uma linha em branco após a introdução.

**• Material e Métodos** - O título deste tópico deve estar em negrito e centralizado. Não deixar linha separando o título do texto. Iniciar o texto deixando recuo de 1,0 cm da margem esquerda. Deixar uma linha em branco após o item material e métodos.

**• Resultados e Discussão** - O título deste tópico deve estar em negrito e centralizado. Não deixar linha separando o título do texto. Iniciar o texto deixando recuo de 1,0 cm da margem esquerda. Destacar os principais resultados, fazendo as chamadas pertinentes para Tabelas ou Figuras. Tabelas e Figuras deverão ser inseridas, sequencialmente, no texto. Deixar uma linha em branco após o item resultados e discussão. Evitar abreviações não consagradas como, por exemplo: "a produção no T3 foi maior que no T4, não diferindo do T5 e T6". Quando apropriado, apresentar análise estatística dos dados. Analisar criticamente os resultados ante o conhecimento atual, evitar excesso de comparações com a literatura. Caso seja pertinente, apontar as áreas onde, após a realização do trabalho, o conhecimento permanece limitado, apresentando, então, sugestões para trabalhos futuros.

**• Conclusões** - O título deste tópico deve estar em negrito e centralizado. Não deixar linha separando o título do texto. Iniciar o texto deixando recuo de 1,0 cm da margem esquerda. Apresentar as principais conclusões em frases curtas, separadas por parágrafos. Não usar esta seção para sumarizar os resultados (o que já foi feito no Resumo), mas destacar o progresso e as aplicações que o trabalho propicia. Enfatizar as limitações que persistem, apresentando, sempre que apropriado, sugestões para trabalhos futuros. Deixar uma linha em branco após o item conclusões. Devem explicar claramente, sem abreviações, acrônimos ou citações, o que os resultados da pesquisa concluem.

**• Agradecimentos** – Este tópico é opcional. O título deste tópico deve estar em negrito e centralizado. Não deixar linha em branco separando o título do texto. Iniciar o texto deixando recuo de 1,0 cm da margem esquerda. Apresentar os principais agradecimentos. Recomenda-se, quando o trabalho for realizado por bolsistas, agradecer à fonte de fomento (Ex.: CNPq, CAPES, IFRO, FAPESP).

**• Literatura citada** – As citações de autores no texto devem ser em letras minúsculas, seguidas do ano da publicação. Quando houver dois autores, usar & (e comercial) e, no caso de três ou mais autores, citar apenas o sobrenome do primeiro autor, seguido de et al. Exemplos: "Os resultados de Fulano (2006)"; "Esta técnica tem sido muito eficiente, segundo Fulano & Beltrano (2006)"; "Resultados em condições controladas (Sicrano, 2006; Fulano et al., 2006; Sicrano & Beltrano, 2006)". Apresentar na Literatura Citada (oito referências, no máximo) em ordem alfabética. Devem ser relacionadas em ordem alfabética pelo sobrenome e contemplar todas aquelas citadas no texto. Menciona-se o último sobrenome em maiúsculo, seguido de vírgula e as iniciais abreviadas por pontos, sem espaços. Os autores devem ser separados por ponto e vírgula. Digitá-las em espaço simples, com alinhamento justificado a esquerda. As referências devem ser separadas entre si (a separação deve seguir o caminho parágrafo/espaçamento e selecione: depois seis pontos). O recurso tipográfico utilizado para destacar o elemento título será negrito e, para os nomes científicos, itálico. São adotadas as normas ABNT-NBR-6023 - agosto de 2002. No mínimo 70% das referências devem ser de artigos publicados nos últimos dez anos. Não serão permitidas referências de livros, anais, internet, teses, dissertações, monografias, exceto que seja justificada a sua inserção no artigo e desde que não exceda 20% do total.

• Orientações e exemplos para referências:

Periódicos: Os títulos dos periódicos devem ser mencionados sem abreviações e em negrito. Não é necessário citar o local, somente o volume, o número, o intervalo de páginas e o ano, conforme exemplo:

RODRIGUES, P.H.M; LOBO, J.R.; SILVA, E.J.A.; BORGES, L.F.O.; MEYER, P.M.; DEMARCHI, J.J.A.A. Efeito da inclusão de polpa cítrica peletizada na confecção de silagem de capim–elefante (*Pennisetum purpureum*, Schum.). **Revista Brasileira de Zootecnia**, v.36, n.6, p.1751 – 1760, 2007.

2.8. **Logomarcas**

Figura 1 – Logomarcas do IFRO *Campus* Colorado do Oeste; do 9º SIC e do DEPESP.

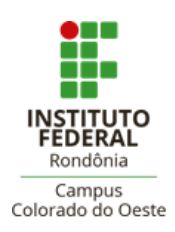

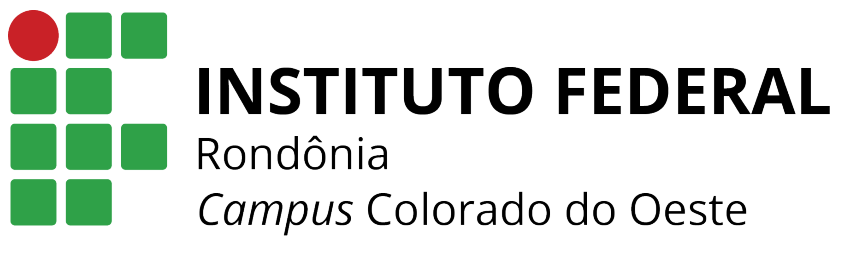

Departamento de Pesquisa, Inovação e Pós-Graduação

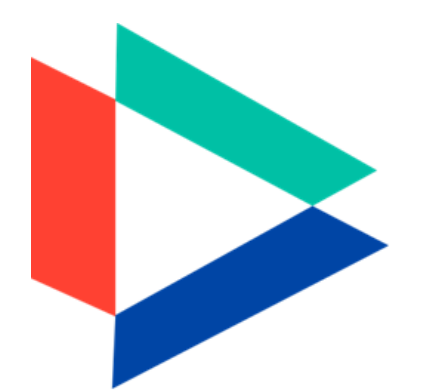

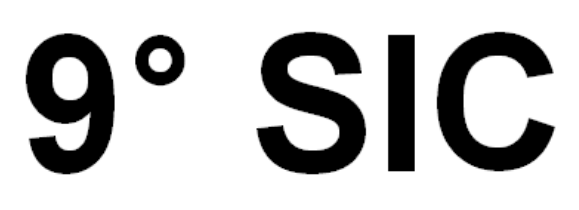

# Seminário de Iniciação Científica

**IFRO** - Campus Colorado do Oeste 14 a 16 de maio de 2019

# **ANEXO B**

# **MODELO PARA ELABORAÇÃO DO RESUMO EXPANDIDO PARA O 9º SEMINÁRIO DE INICIAÇÃO CIENTÍFICA – SIC 2019 IFRO** *CAMPUS* **COLORADO DO OESTE**

# **TÍTULO DO RESUMO EXPANDIDO (12PT, NEGRITO, CENTRALIZADO)**

Discente Bolsista<sup>1</sup>, Docente Orientador<sup>2</sup>, Colaborador<sup>3</sup>, Colaborador<sup>3</sup>, Colaborador<sup>3</sup>, Colaborador<sup>3</sup> (10pt, Negrito, Centralizado)

<sup>1</sup>Discente do Curso Técnico em Agropecuária. Bolsista CNPq, Modalidade PIBIC – IFRO Campus Colorado do Oeste. e-mail: xxxxx $\alpha$ xxxxx.com (8pt)

<sup>2</sup>Professor do IFRO Campus Colorado do Oeste. Docente Orientador, Modalidade PIBIC Jr.. e-mail: xxxxx(@xxxxx.com

**Resumo:** Este artigo descreve o estilo e normas a serem usados na confecção de resumos de artigos para publicação nos anais do IV Seminário de Iniciação Científica do IFRO *Campus* Colorado do Oeste. Resumo e Abstract devem conter, no máximo, 1.500 caracteres (incluindo espaços e palavraschave). Redigir o resumo e abstract de forma direta e, preferencialmente, no pretérito perfeito. Devem ser informativos, com cerca de 1/3 do texto referindo-se a introdução e material e métodos e os 2/3 restantes a resultados e conclusões, sem equações, citação bibliográfica ou abreviação não definida. É importante apresentar os resultados principais, nomear toda técnica nova, incluir conceitos novos, conclusões e/ou recomendações práticas, caso pertinente. O texto deve ser apresentado no modo justificado, começando por **Resumo:** (ou **Abstract:**), seguido de dois pontos, iniciado junto à margem esquerda. Deixar uma linha em branco após o resumo (ou abstract).

**Palavras–chave:** Registrar até quatro palavras-chave. Devem ser apresentadas em ordem alfabética, separadas por vírgulas, após o Resumo. Digitá-las em letras minúsculas, com alinhamento justificado. Não devem conter ponto final.

### **Title (12pt, Negrito, Centralizado)**

**Abstract:** Deve-se escrever o texto do resumo no idioma inglês, utilizando a mesma formatação.

**Keywords:** Deve-se escrever as palavras-chave no idioma inglês, utilizando a mesma formatação.

#### **Introdução (12pt, Negrito, Centralizado)**

O título deste tópico deve estar em negrito e centralizado. Não deixar linha separando o título do texto. Iniciar o texto deixando recuo de 1,0 cm da margem esquerda. Apresentar um rápido histórico do tema, evidenciando o problema que foi pesquisado. Depois de enfatizar os motivos da pesquisa, terminar a seção apresentando os objetivos do trabalho. Deixar uma linha em branco após a introdução.

#### **Material e Métodos ou Metodologia (12pt, Negrito, Centralizado)**

O título deste tópico deve estar em negrito e centralizado. Não deixar linha separando o título do texto. Iniciar o texto deixando recuo de 1,0 cm da margem esquerda. Deixar uma linha em branco após o item material e métodos.

#### **Resultados e Discussão (12pt, Negrito, Centralizado)**

O título deste tópico deve estar em negrito e centralizado. Não deixar linha separando o título do texto. Iniciar o texto deixando recuo de 1,0 cm da margem esquerda. Destacar os principais resultados, fazendo as chamadas pertinentes para Tabelas ou Figuras e para as citações bibliográficas. Tabelas e Figuras deverão ser inseridas, seqüencialmente, no texto. Deixar uma linha em branco após o item resultados. Evitar abreviações não consagradas como, por exemplo: "a produção no T3 foi maior que no T4, não diferindo do T5 e T6". Quando apropriado, apresentar análise estatística dos dados. Analisar criticamente os resultados ante o conhecimento atual, evitar excesso de comparações com a literatura. Caso seja pertinente, apontar as áreas onde, após a realização do trabalho, o conhecimento permanece limitado, apresentando, então, sugestões para trabalhos futuros.

**Tabelas** - Prepará-las por meio do menu Tabela do MSWord, autoformatadas na opção Simples 1, com linhas de cor preta e centralizadas na página (no menu Tabela escolher a opção Tamanho de Célula ... Linha Centralizado);

**a**) Digitar o texto na fonte Times New Roman, normal, tamanho 10. Deixar uma linha em branco antes e depois da tabela. Digitar o título na linha imediatamente superior à tabela. Escrever o texto da Tabela 1 (ou Tabela 2) na fonte Times New Roman, normal, tamanho 10. Numerar as tabelas seqüencialmente em algarismos arábicos, fazendo-se a sua devida referência no texto;

**b**) O material tabulado deverá ser o mínimo necessário: incluir somente dados essenciais à compreensão do texto. Descrever adequadamente as abreviações de cada tabela no título ou em nota de rodapé, referenciadas por letras sobrescritas (a, b, c, etc.). Manter as notas descritivas dentro de um mínimo necessário. Colocar as unidades de medida nos cabeçalhos das colunas.

Tabela 1 - Ordem de ajuste das funções de covariância (k), número de parâmetros (p), valor da função de máxima verossimilhança (Log L), Critérios de Informação de Akaike (AIC), Informação Bayesiano de Schwarz (BIC) e teste de razão de verossimilhança (LRT), para os modelos utilizando classes e funções de variâncias residuais

![](_page_7_Picture_132.jpeg)

 $CVR =$ classes de variâncias residuais; FV = funções de variância; \*\* = P<(0,01); NS = não significativo

**Figuras** - Deverão ser incluídas somente quando essenciais à elucidação do texto. Devem ser numeradas, sequencialmente, em algarismos arábicos, fazendo-se a sua devida referência no texto. Deverão estar centralizadas na página. Textos internos (p.ex.: legendas) deverão ser escritos na fonte Times New Roman, normal, tamanho 8;

Figura 1 - Desvios Padrão fenotípico, genético aditivo direto, de ambiente permanente de animal, de ambiente permanente de mãe e residuais, de pesos de bovinos Guzerá, para o modelo apresentando 10 classes de variâncias residuais

![](_page_7_Figure_6.jpeg)

**a**) A edição das figuras deverá ser monocromática. Dessa forma, a distinção entre tratamentos, estruturas, espécies, etc nas figuras só poderá ser feita mediante símbolos apropriados. Para a elaboração das figuras, sugerimos a utilização do editor de gráficos do Microsoft Word ou do Excel de modo a facilitar a diagramação do texto e não gerar arquivos muito "pesados".

**b**) Fotografias ou desenhos deverão estar no formato .JPG. Atente para o fato de que fotografias ou desenhos coloridos podem resultar em arquivos mais "pesados".

**c**) Deixar uma linha em branco antes e depois das molduras das figuras. Digitar o título na linha imediatamente abaixo da moldura. O título conterá o texto Figura 1 (ou Figura 2) apenas com a primeira letra em maiúsculas, fonte Times New Roman, normal, tamanho 10. Deixar dois espaços em branco e digitar o título da figura nessa mesma fonte e tamanho, em minúsculas, empregando o recuo da régua do MSWord, para que as margens das linhas subseqüentes coincidam com o início do título.

#### **Conclusões (12pt, Negrito, Centralizado)**

O título deste tópico deve estar em negrito e centralizado. Não deixar linha separando o título do texto. Iniciar o texto deixando recuo de 1,0 cm da margem esquerda. Apresentar as principais conclusões em frases curtas, separadas por parágrafos. Não usar esta seção para sumarizar os resultados (o que já foi feito no Resumo), mas destacar o progresso e as aplicações que o trabalho propicia. Enfatizar as limitações que persistem, apresentando, sempre que apropriado, sugestões para trabalhos futuros. Deixar uma linha em branco após o item conclusões.

#### **Agradecimentos (12pt, Negrito, Centralizado)**

Este tópico é optativo. O título deste tópico deve estar em negrito e centralizado. Não deixar linha separando o título do texto. Iniciar o texto deixando recuo de 1,0 cm da margem esquerda. Apresentar os principais agradecimentos.

#### **Literatura citada (12pt, Negrito, Centralizado)**

Apresentar na **Literatura Citada** (oito referências, no máximo) em ordem alfabética, seguindo as normas da ABNT-NBR-6023 (2002).

**Referência:** Processo nº 23243.007821/2019-38 SEI nº 0528731